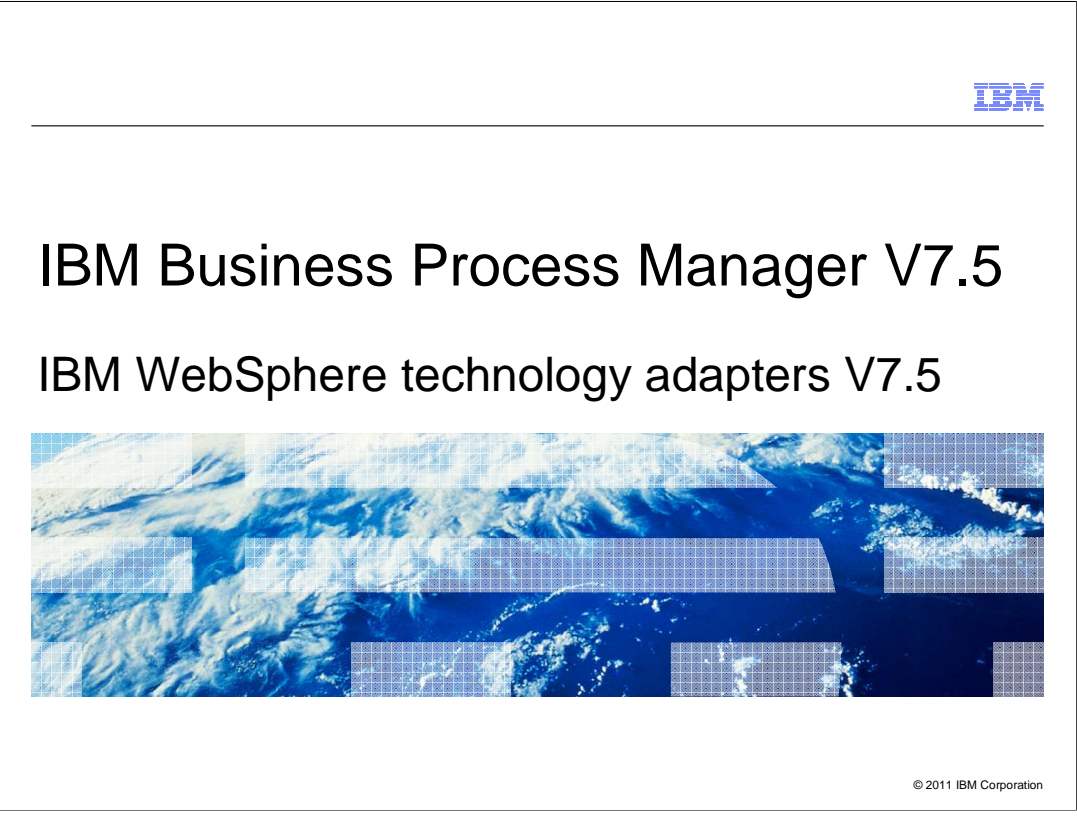

This presentation provides a general overview of the IBM WebSphere Adapters V7.5

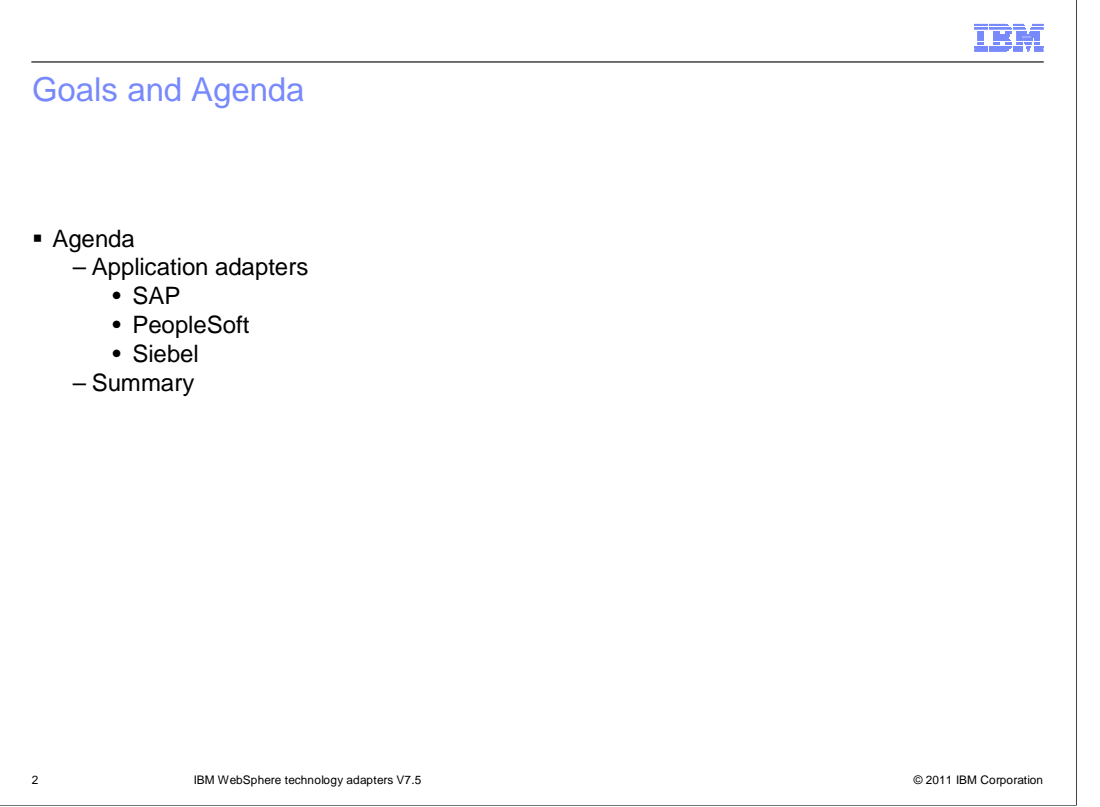

 This presentation covers new features and enhancements in WebSphere applications adapters V7.5. They include SAP, PeopleSoft, and Siebel adapter. The Oracle EBS adapter is covered in a separate presentation. The JD Edward adapter is not included here as there is no V7.5 enhancement in that adapter.

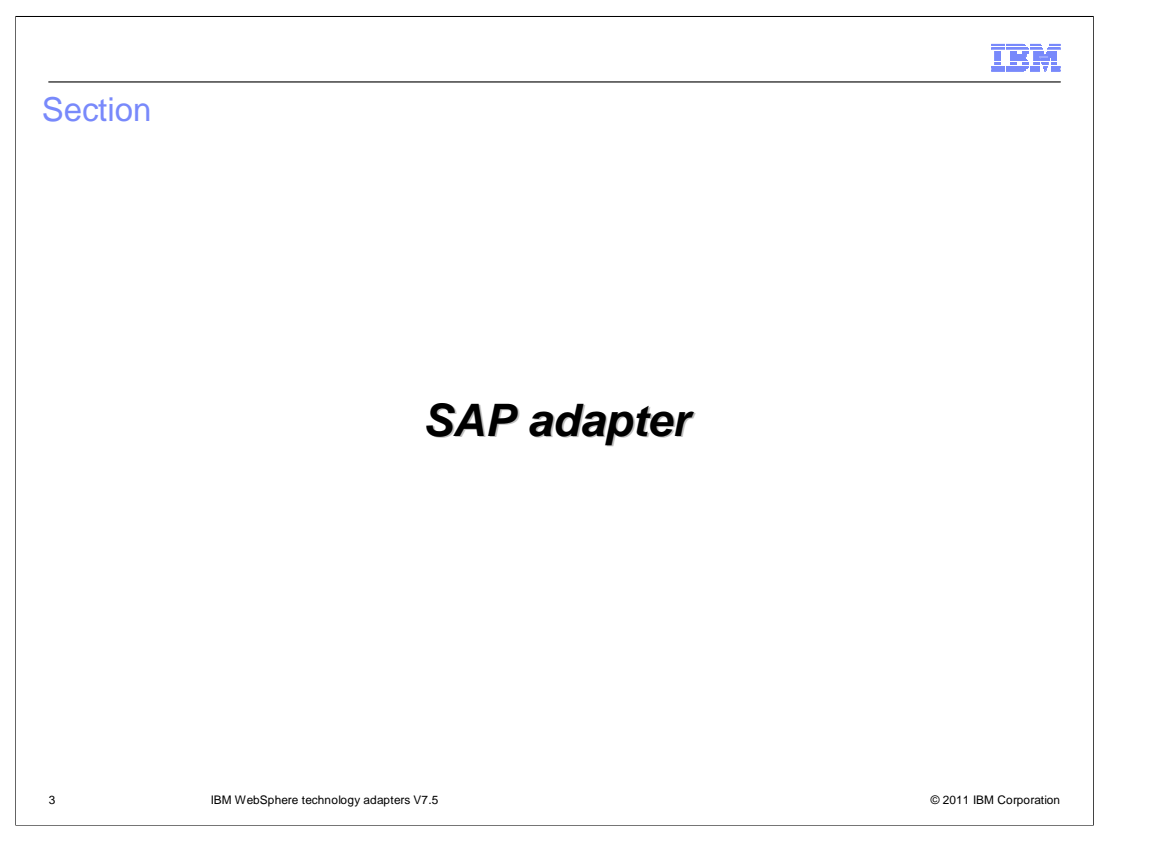

This section provides new features and enhancements specifically for SAP adapter V7.5

BPMv75\_WebSphereAdapters\_Application.ppt

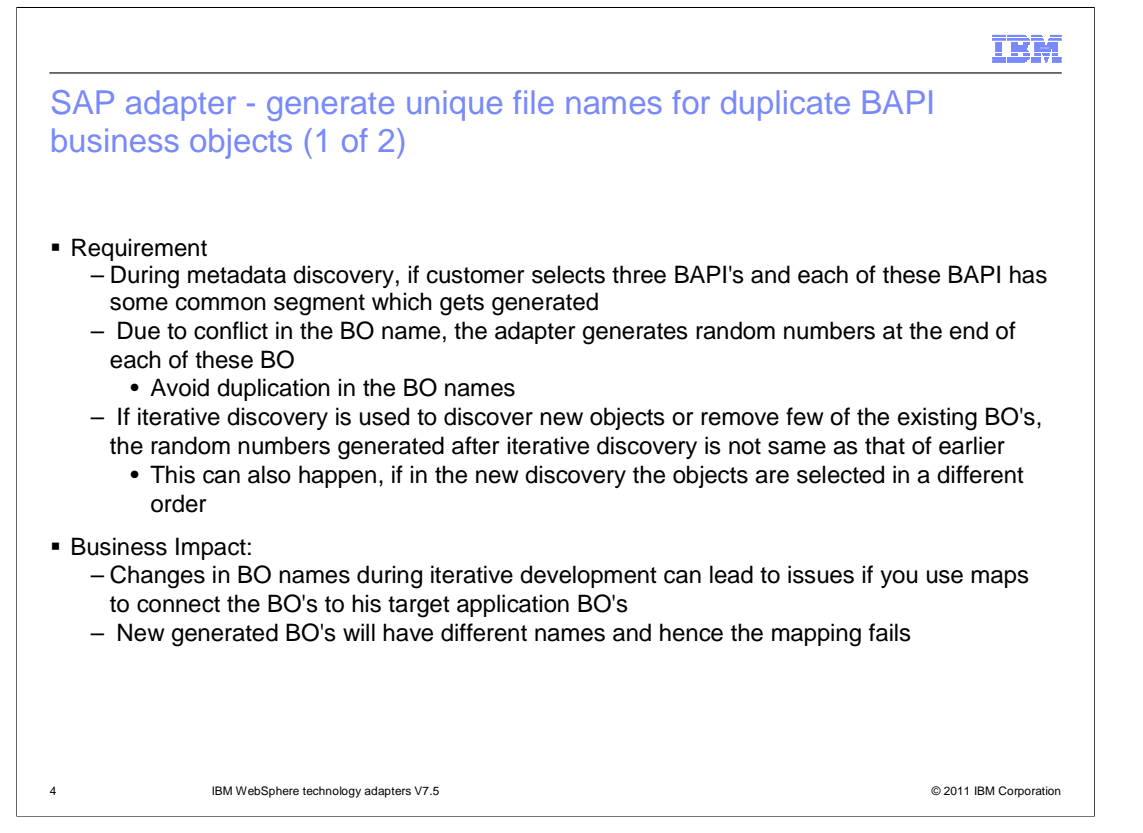

 This enhancement allows users to generate unique file names for duplicate BAPI business objects. There is a high chance for duplicate or common segments getting selected during the metadata discovery process. When a customer selects three BAPI's and each of these has some common segment, this feature is required. Due to this conflict in the BO names, current implementation generates random numbers and attaches the same to the end of the BO's name to avoid duplication which can cause problems when the iterative discovery changes the order during its course.

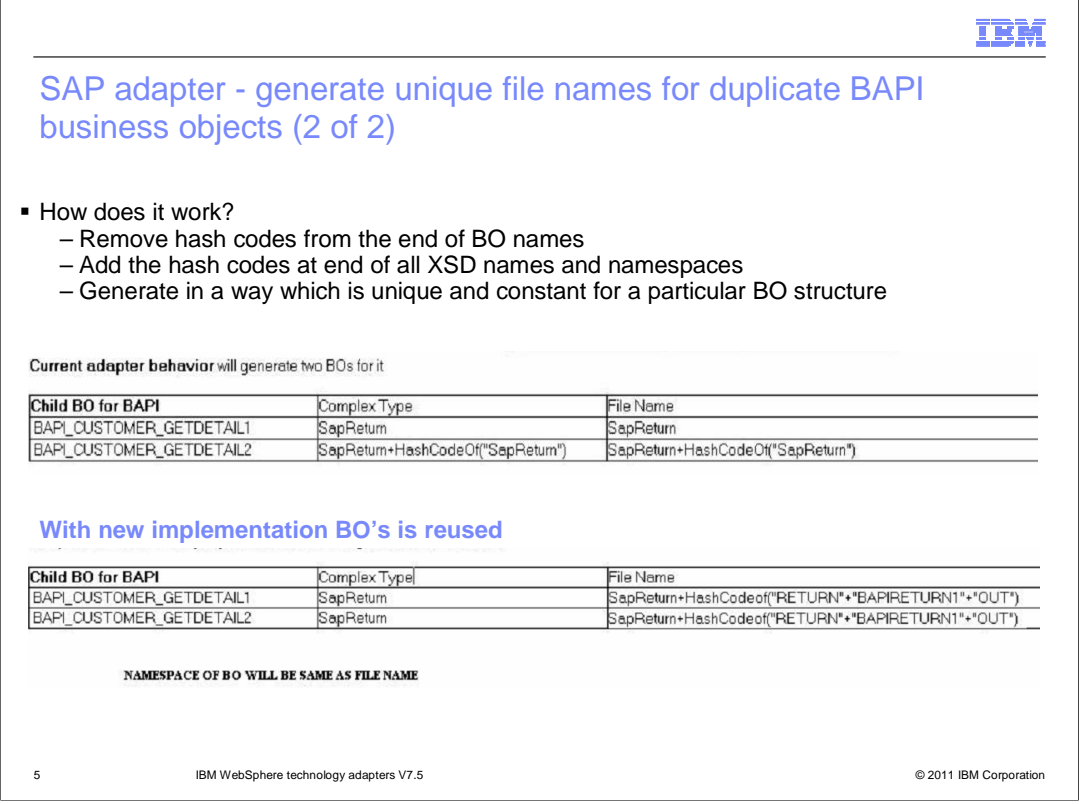

 Remove the hash code from the end of BO names and add it at the end of XSD names and namespaces. This fashion BO conflicts resolved without duplicating BO's with hash code at the end. Proposed behavior generates only one BO. Still here you might notice the logic of hash code padding over file names. This is to help differentiate the BO's used for alternate purpose of in and out, which is used by appropriate reference BO's by altering the namespace through the file name.

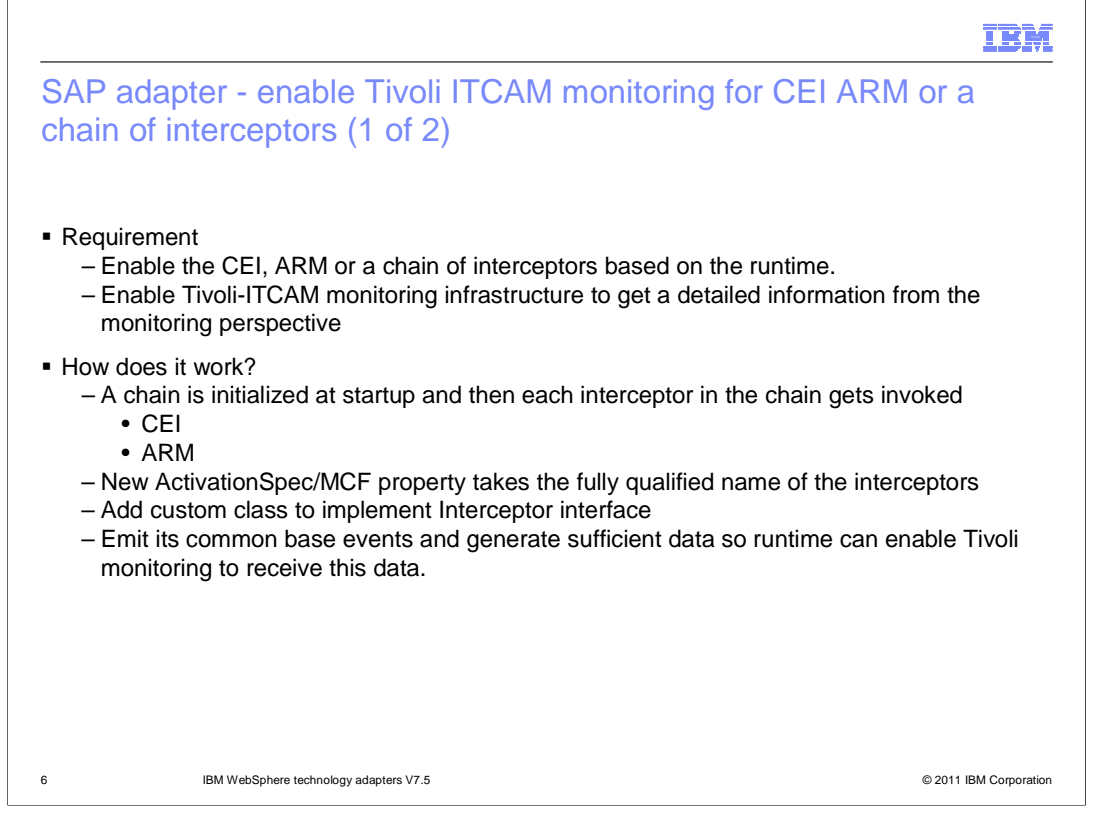

 This feature enables selectively enabling CEI, ARM based on the runtime or business need. Solution is to implement through chain of interceptor concept, which allows runtime to decide over enabled interceptors dynamically from the chain. Chain interceptor solution allows users to introduce custom interceptors, provided it implements adapters interceptor interface.

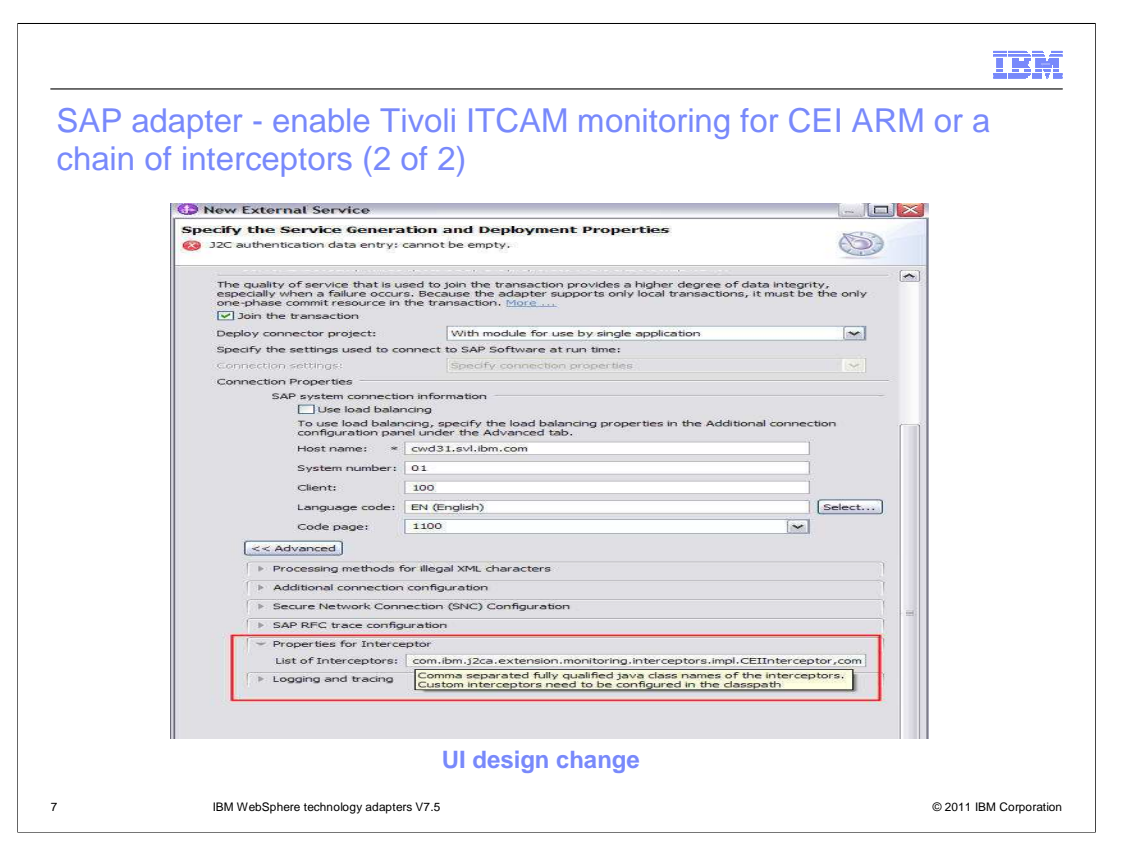

 This screen capture shows the recent changes which facilitates users to alter the interceptors and logging and tracing. One can alter or extend the interceptor chain to facilitate emitting events to respective end points through new interceptors, provided it implements adapter interceptor interface. With this new introduction of custom interceptors its expected to place the corresponding class files or archives containing class file under the class path to facilitate loading the same at runtime.

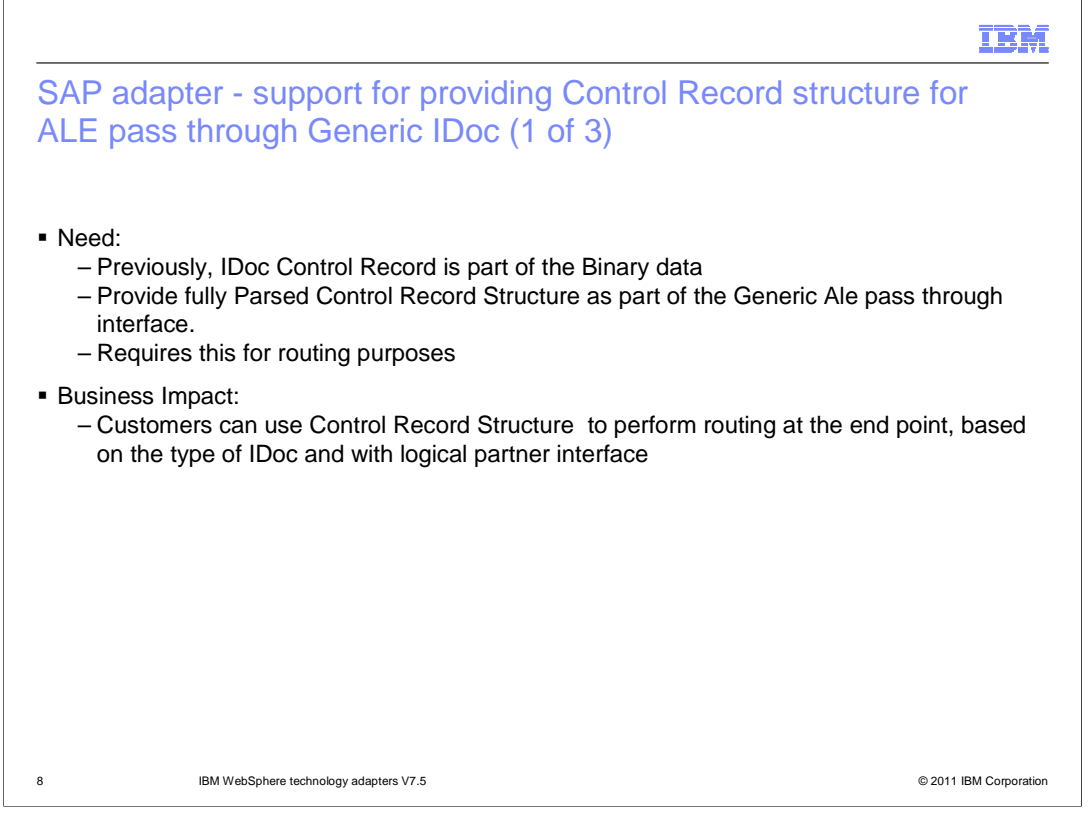

 Currently IDoc control record is part of the binary data this gives raise to a need of providing fully parsed control record structure as part of generic ALE pass through interface to make customer routing decision. By providing support for control record structure in ALE pass through generic IDoc customer can make use of them at the end point to make routing decision based upon type of IDoc and logical partner interface.

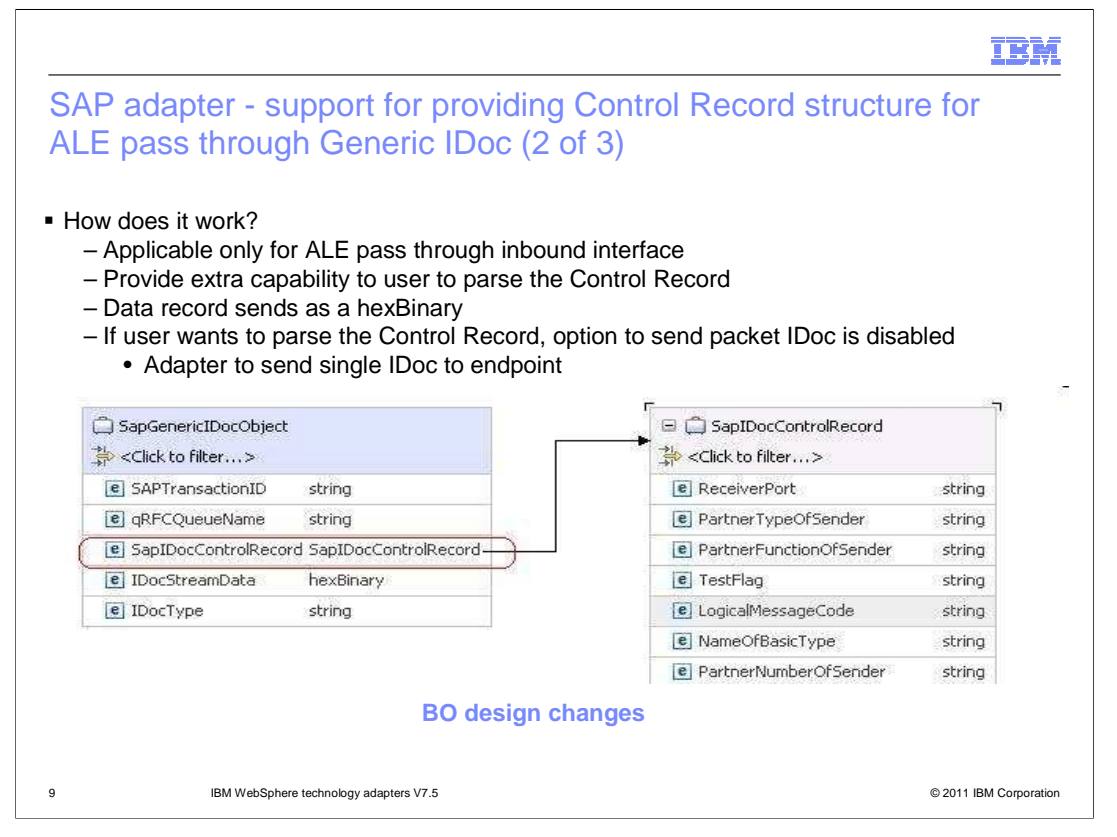

 The enhancement of providing IDoc control record is applicable only for ALE pass through scenarios. This feature provides an user flexibility of sending a single IDoc to the end point and parsing the control record. Here, the data record is sent in hexbinary format. In case the user wants to parse the control record then option of sending IDoc in packets is disabled and adapter will send single IDoc to the end point. The screen capture shows a generated sample IDoc control record.

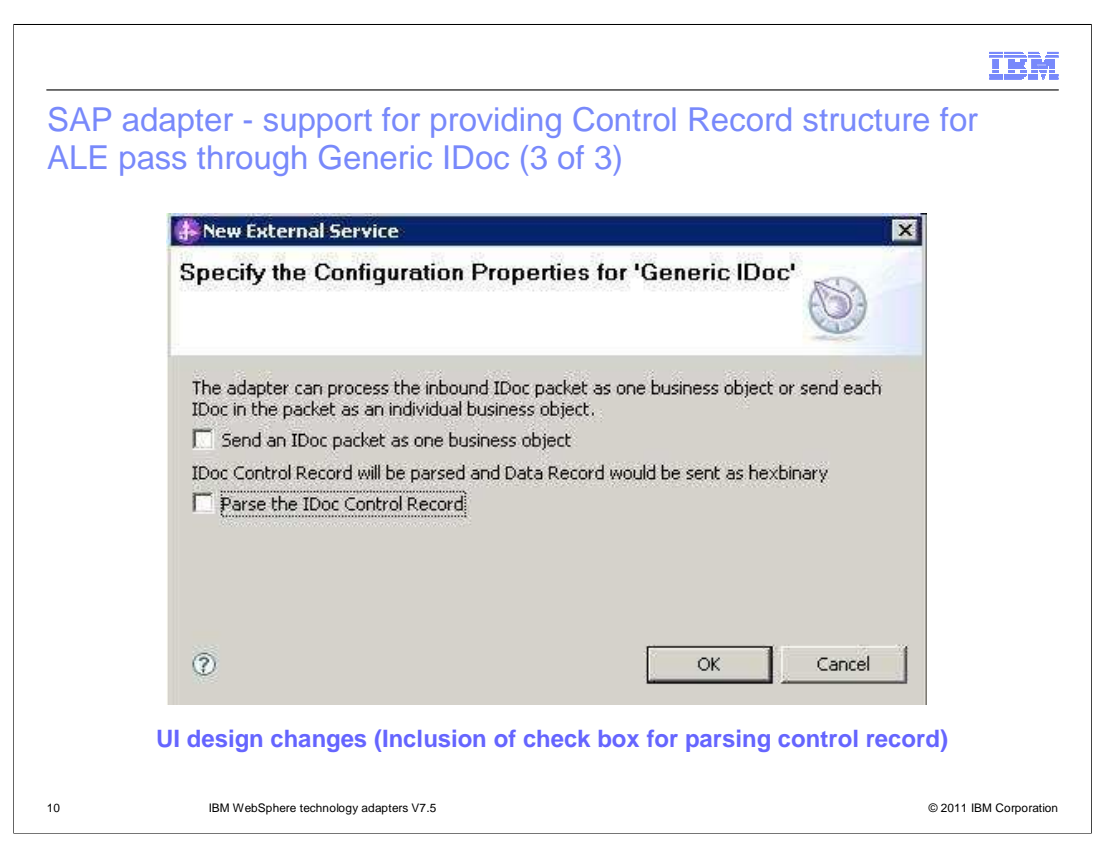

 This screen capture provides options to allow users enabling requesting parsed IDoc control record and then facility to send IDoc packet as one business object.

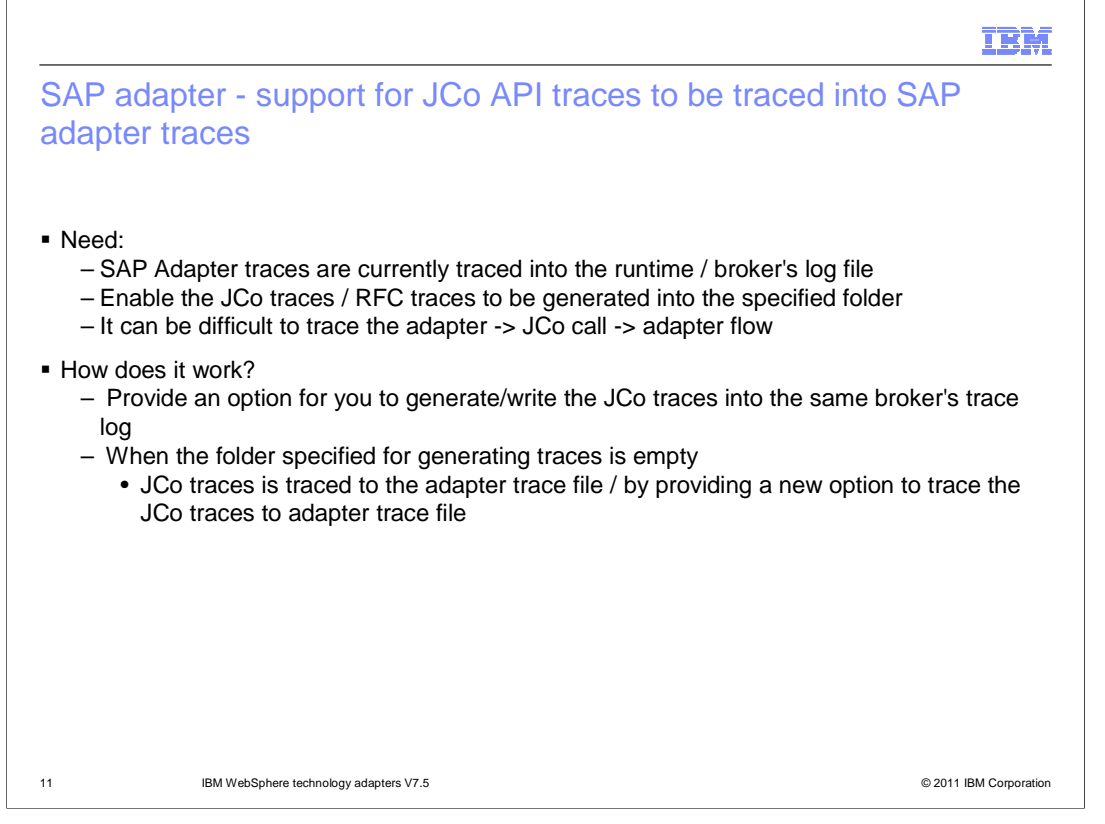

 This is a customers' requirement to separate the SAP adapter traces from the runtime log files. During these times, it can become difficult to trace the call from adapter to JCo or vice-versa. With this enhancement, the adapter enables JCo API traces into SAP adapter traces. This feature provides an option for the user to generate the JCo traces into the same runtime logs or as a separate trace file, the choice is up to the customer.

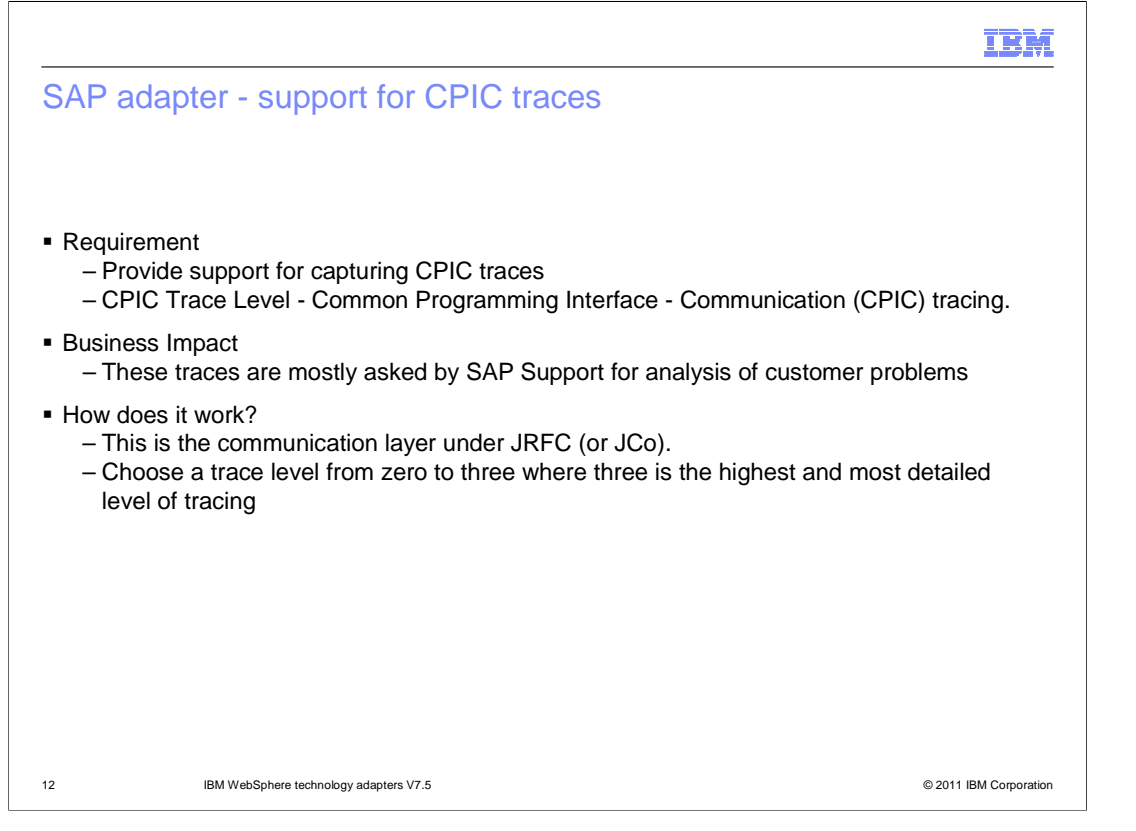

 There is a need to provide support for capturing CPIC traces and varying them at CPIC trace level. This feature of enabling CPIC traces emerges to help analysis of integration problems by the SAP analyst. This is the communication layer under JRFC or JCo helps record the traces at detailed level. The trace level of CPIC varies from zero to three where three is the detailed level of tracing.

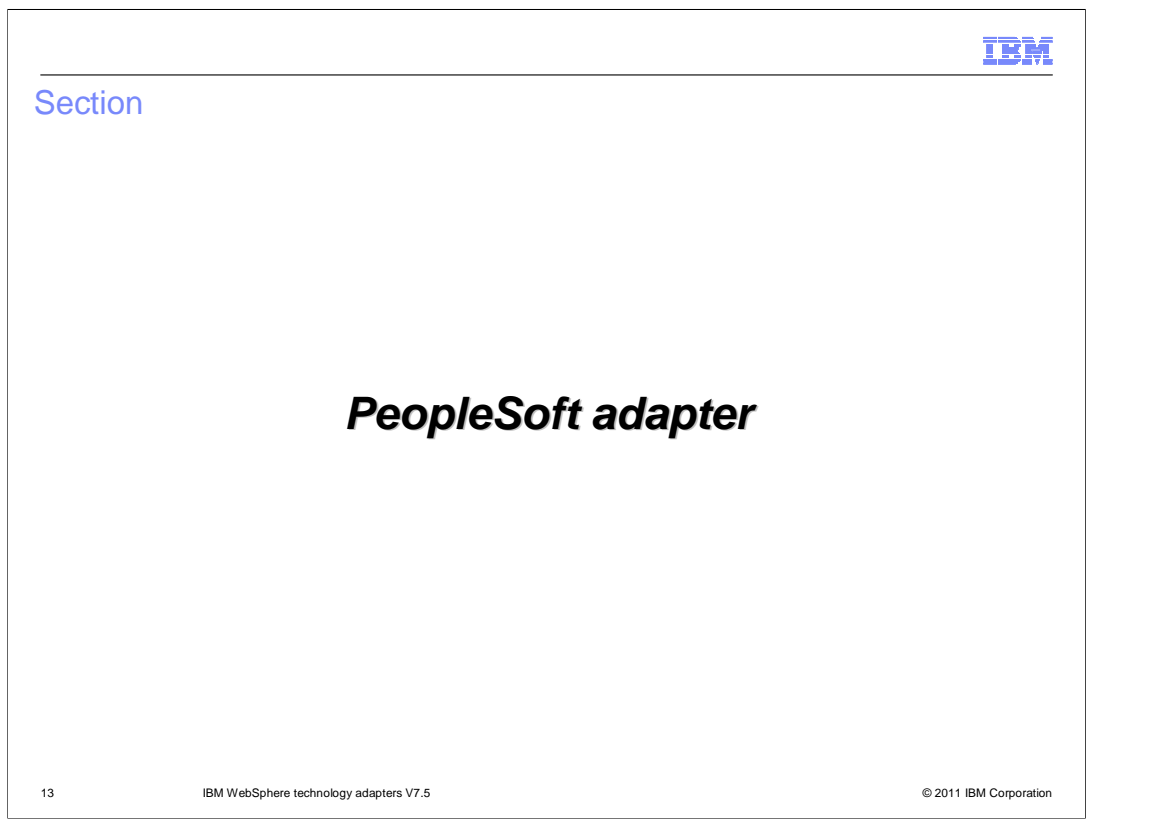

 This section provides new features and enhancements specifically for PeopleSoft adapter V7.5

BPMv75\_WebSphereAdapters\_Application.ppt

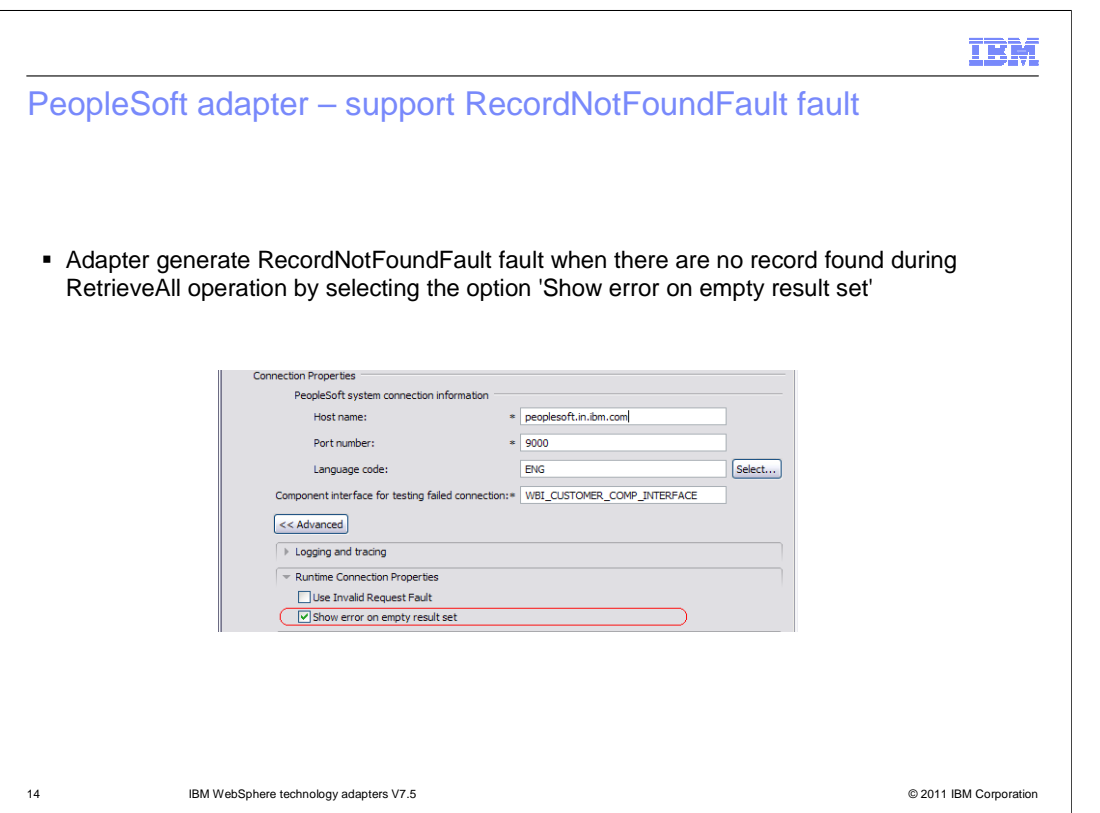

 records are found during RetrieveAll operation. If you set this property to False, the RetrieveAll operation returns an empty business object when no records are found and generates a RecordNotFoundFault when True is selected. With V7.5, PeopleSoft adapter provides an option for users to select 'Show error on empty result set' if the user wants an adapter to generate a RecordNotFoundFault fault when no

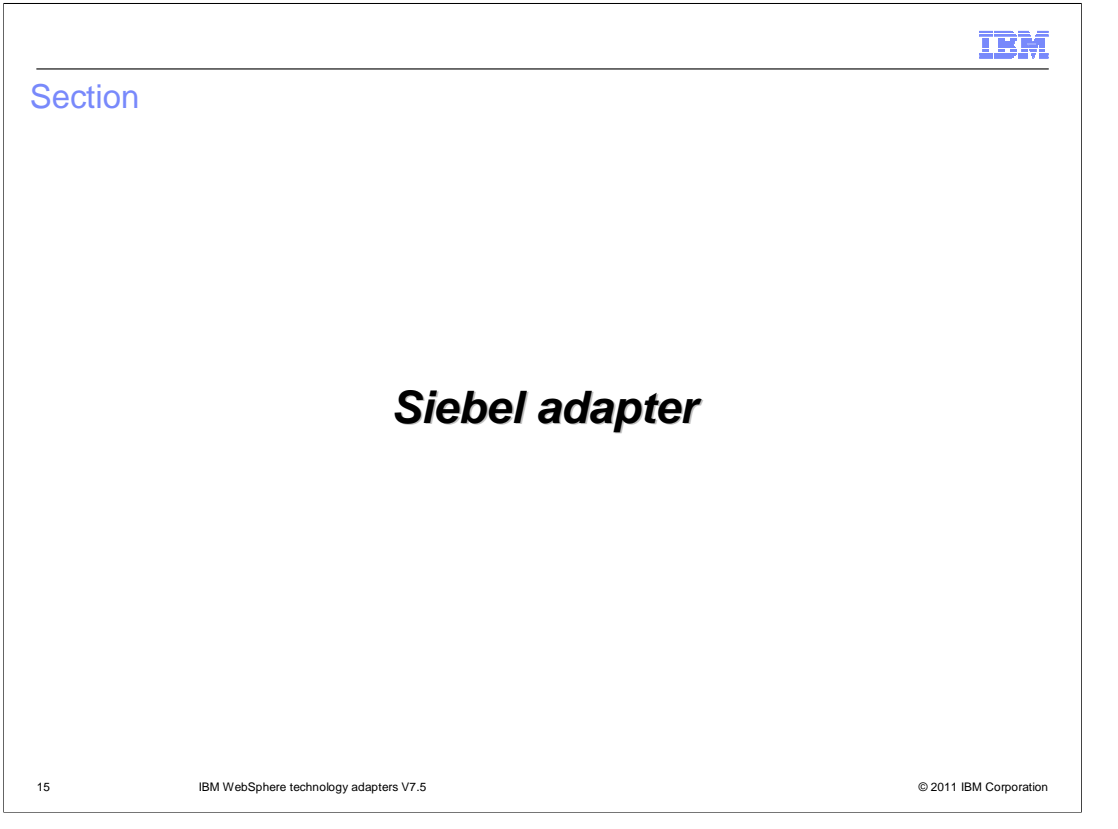

 This section provides new features and enhancements specifically for Siebel adapters V7.5

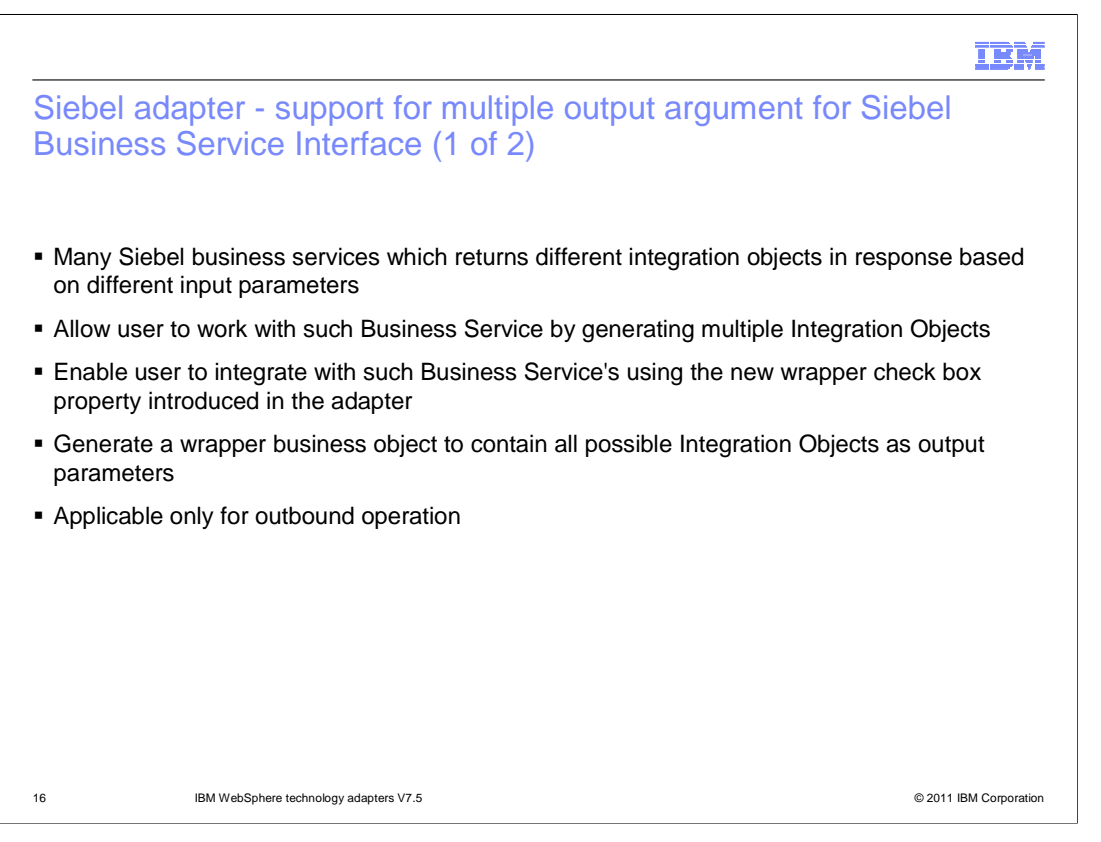

 There are many Siebel Business Services which returns different Integration Objects in response based on different input parameter. Previously, WebSphere adapter for Siebel allowed to discover only one integration object per business service. There was not any option to select more then one integration object for such business services. In V7.5, you now have the ability to manually select multiple integration objects for the discovered business service as per requirement. When this property is enabled, adapter generates a wrapper business object to contain all possible integration objects. This feature is applicable only for outbound operation.

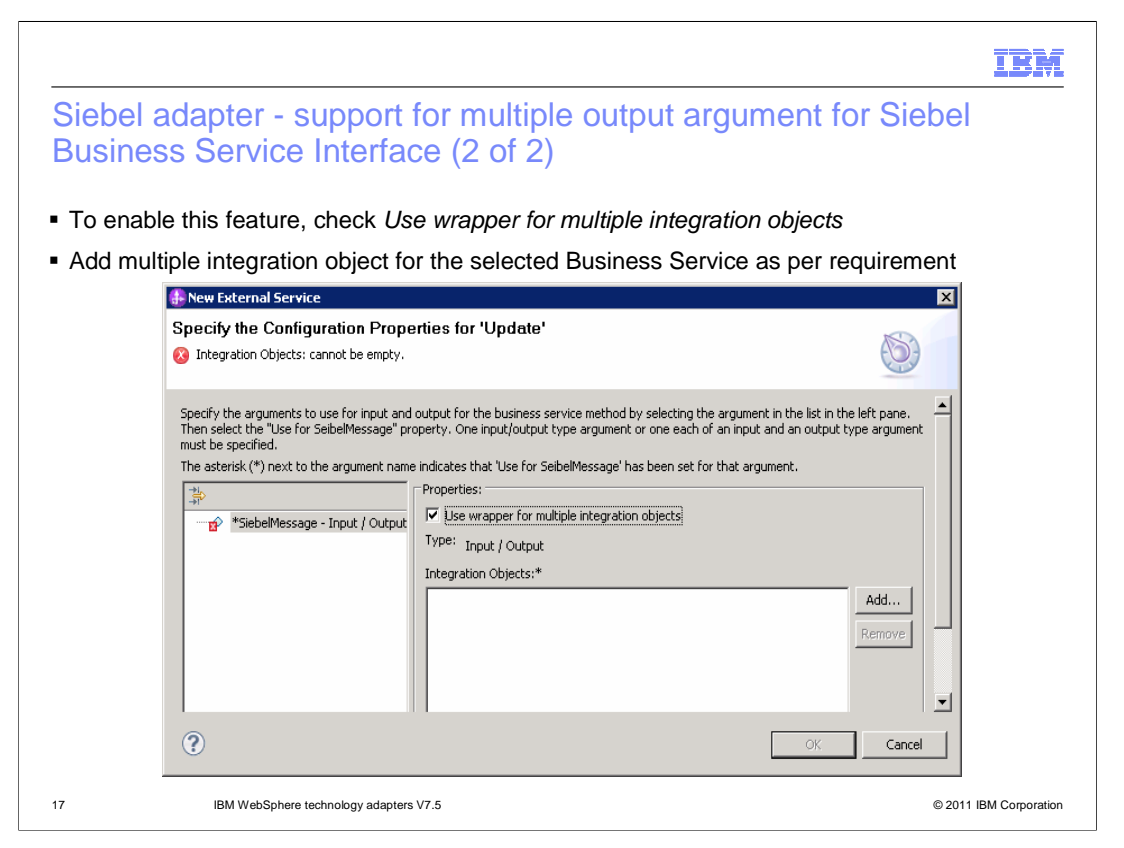

 The screen capture of the new check box is shown here. It is introduced in the external service wizard to generate a wrapper business object. With this feature, you can enable to add multiple integration objects for the discovered business service. After enabling the check box property, select the "SiebelMessage" property. One input/output type argument or one each of input and output type argument must be specified using the Add button.

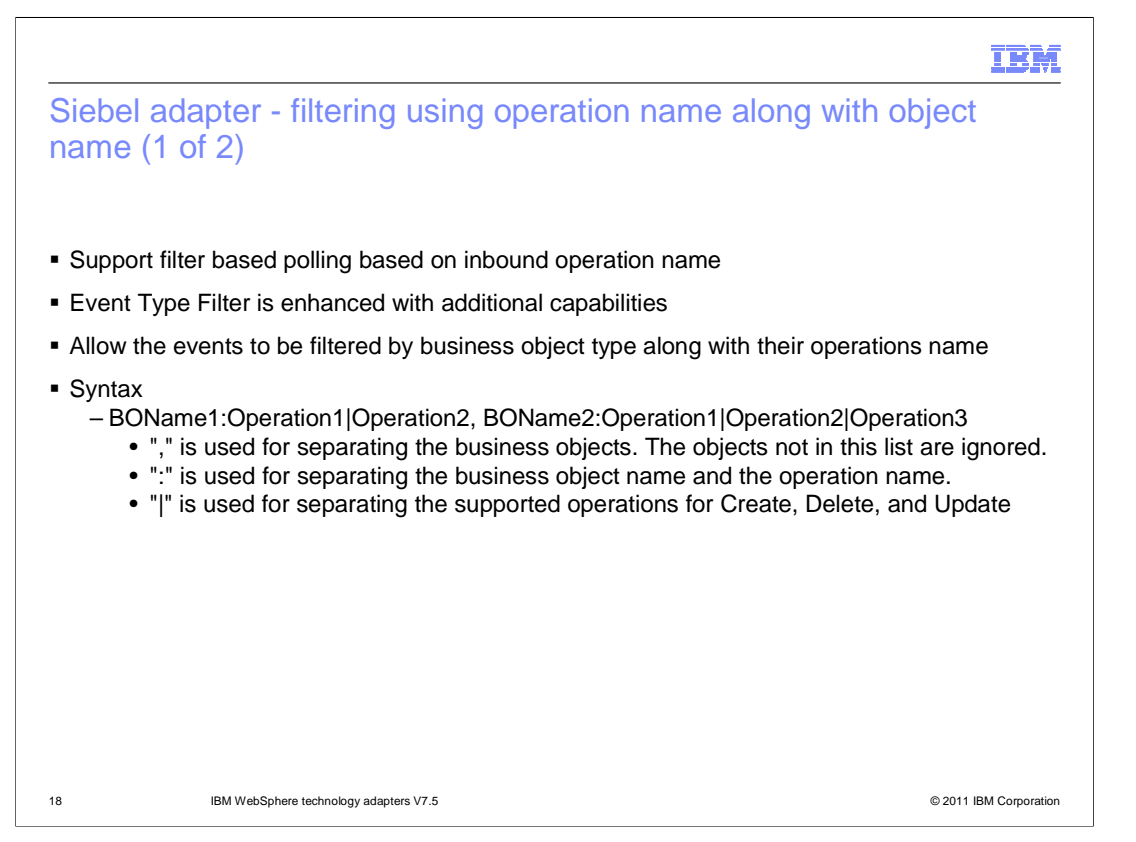

 Before V7.5, WebSphere adapter for Siebel was allowed to filter the polled event only on the basis of business object name. There was not any option to add a filter based on inbound operation. In V7.5, you can now specify the operation name along with the business object type as filtering criteria. You can also specify multiple operation per business object type separated using pipe symbol. Refer to syntax mentioned here.

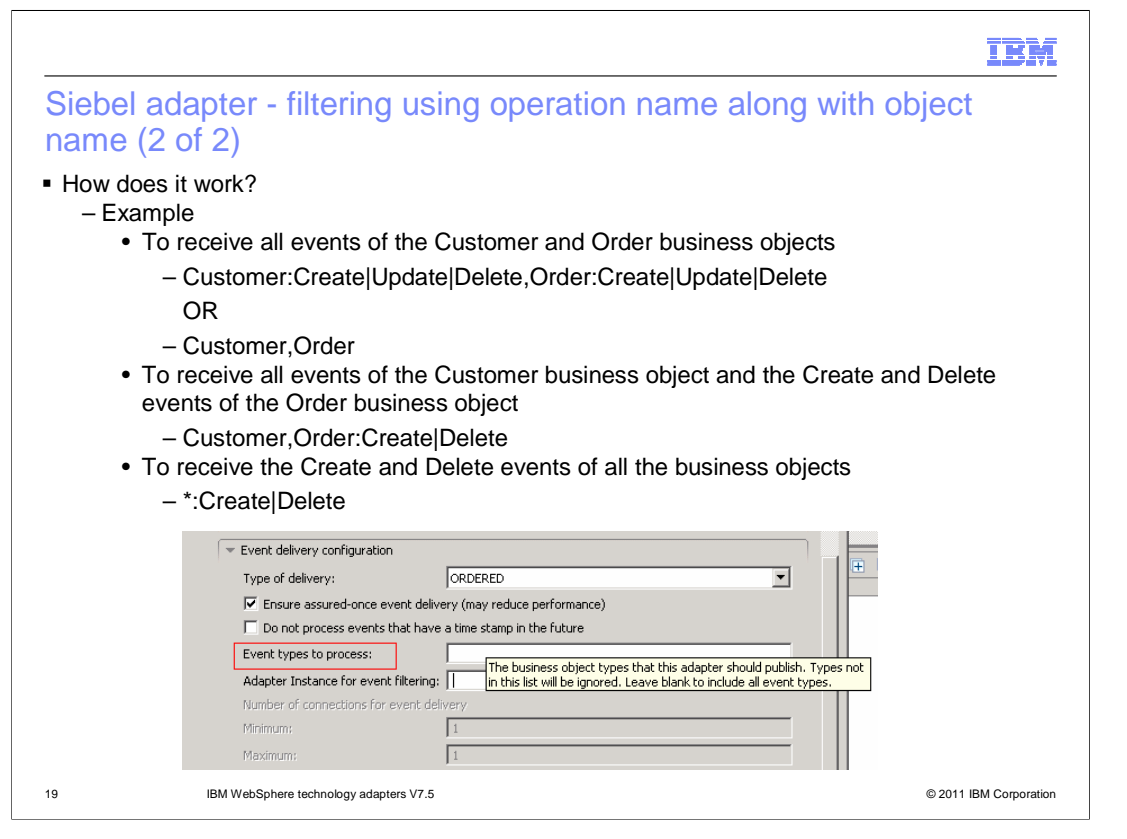

 Shown on this slide is the screen capture of the "Event types to process" property where you can specify the filtering criteria for polling events using operation name along with respective business object types. Some examples are shown here for your reference. First example also presents an alternative way to filter all the operation related to Customer and Order business object type. Second example shows how you can retrieve all the event from Customer business object and create and delete operation events from Order business object type. Third example shows an alternative way to receive all business objects related to particular operations.

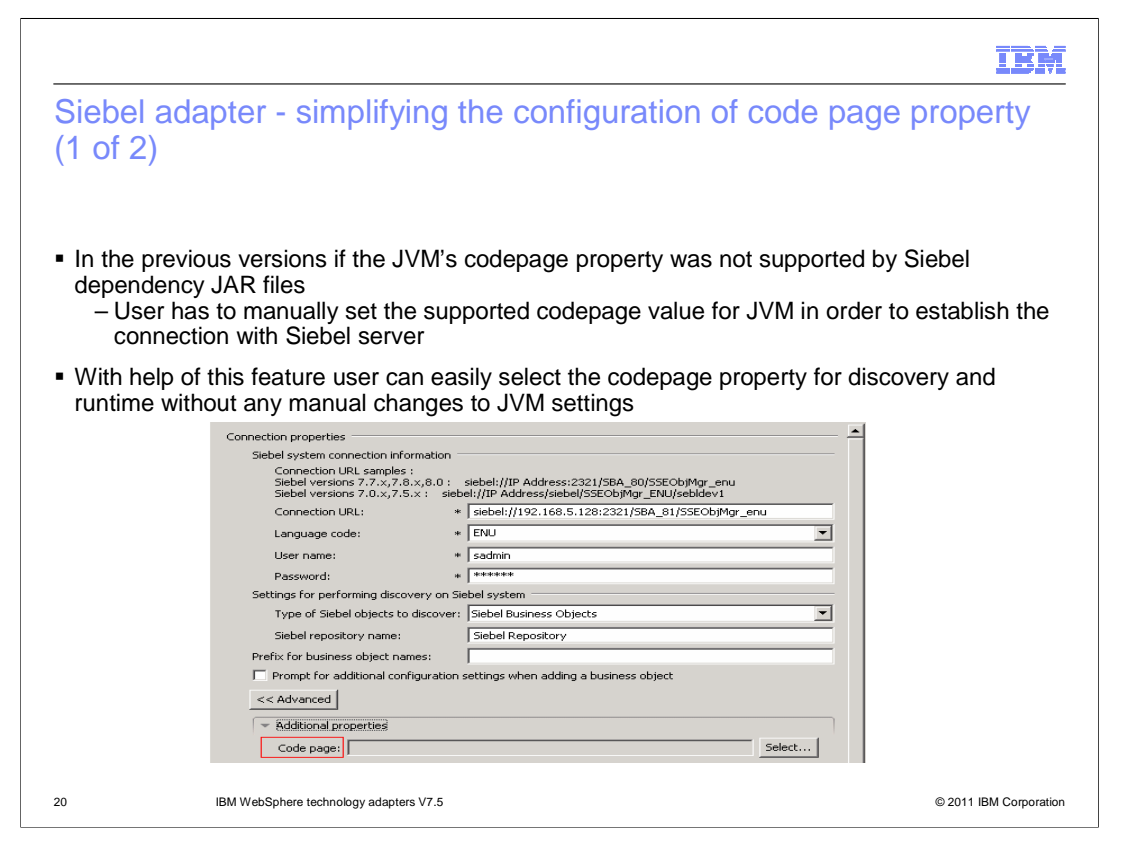

 In previous release, if JVM codepage was not supported by the Siebel dependency files then you had to manually configure the JVM property for it. In V7.5, you can now select this property for discovery as well runtime from adapter external service wizard. This slide shows the screen capture for connection properties screen used for objects discovery.

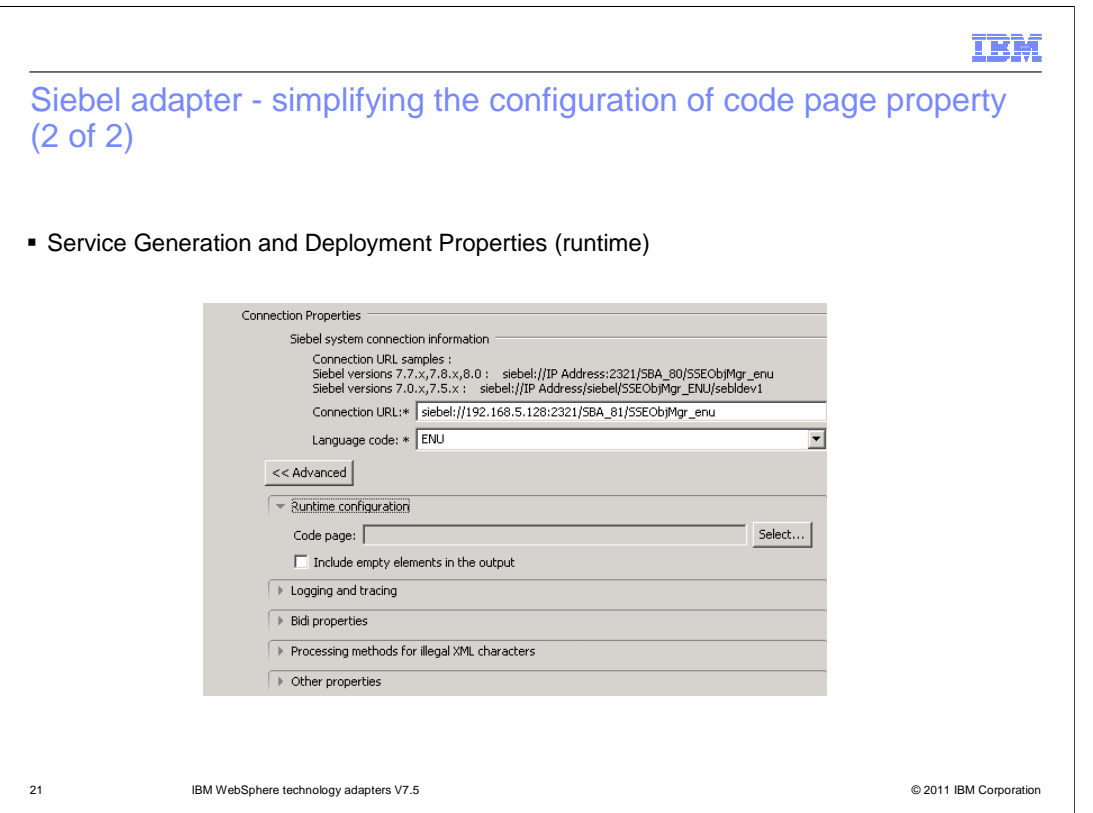

 connecting to Siebel server This slide shows the screen capture for the service generation and deployment screen where you can select the codepage property which is used by adapter at runtime while

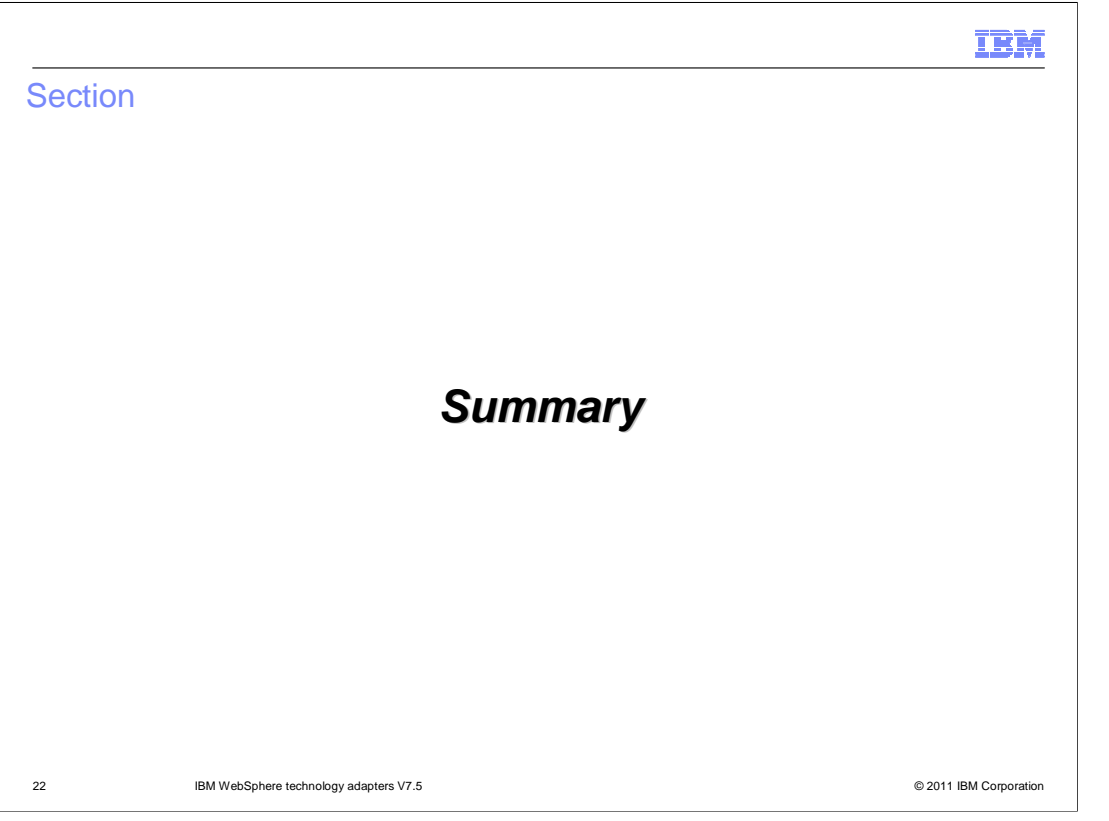

The next section provides the summary of new and enhanced features in WebSphere application adapter V7.5

BPMv75\_WebSphereAdapters\_Application.ppt

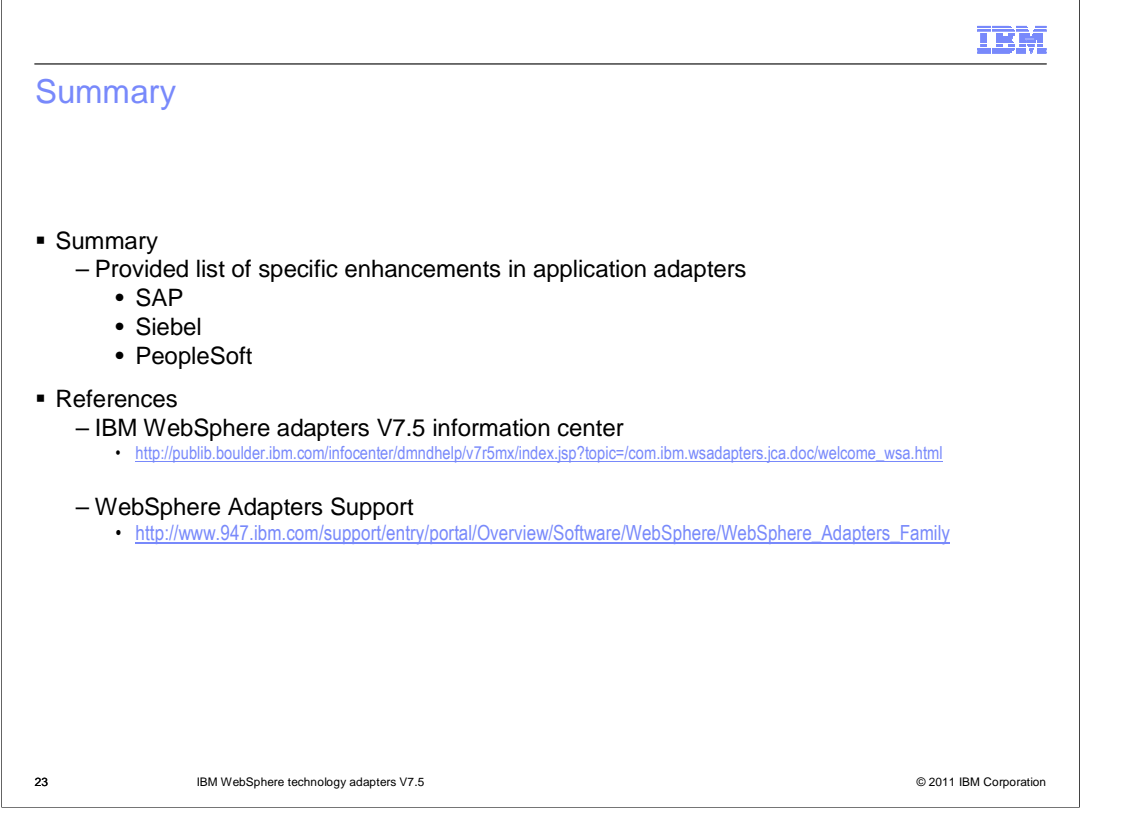

 In summary, this presentation has covered details of the new and enhancements for IBM WebSphere application adapters in V7.5 release. You can also review the references here to find more details about adapters support and information center.

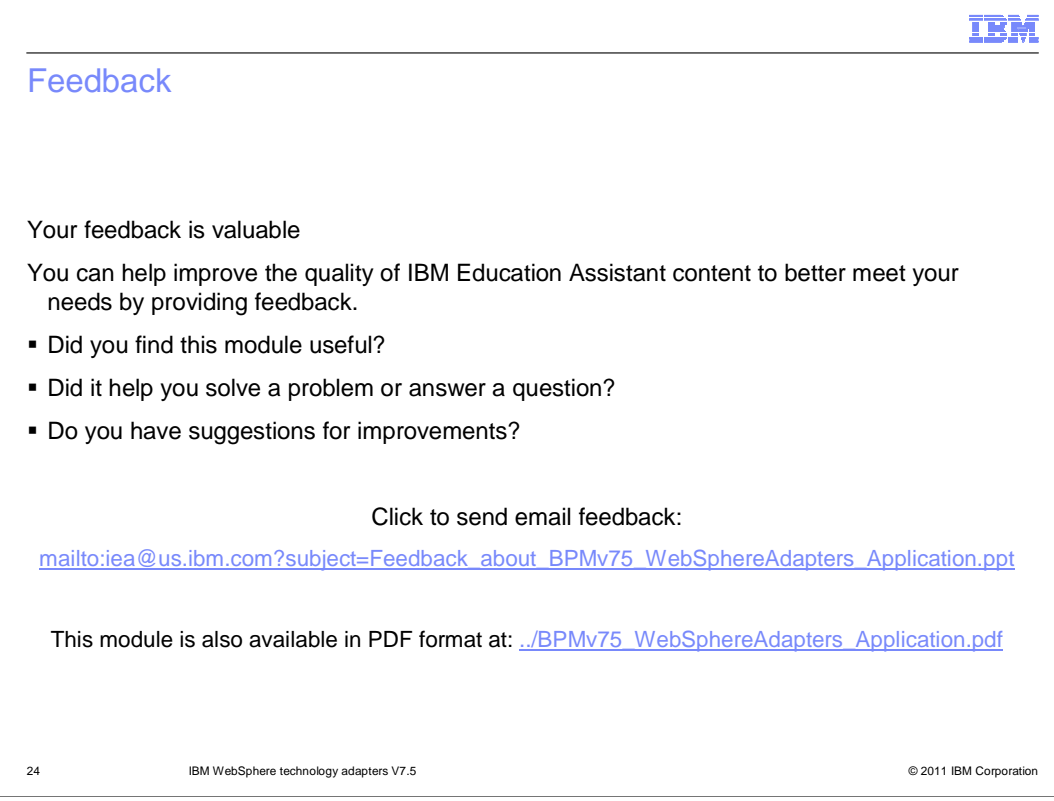

 You can help improve the quality of IBM Education Assistant content by providing feedback.

## Trademarks, disclaimer, and copyright information

IBM, the IBM logo, ibm.com, Domino, Lotus, and WebSphere are trademarks or registered trademarks of International Business Machines Corp.,<br>registered in many jurisdictions worldwide. Other product and service names might b

Other company, product, or service names may be trademarks or service marks of others.

THE INFORMATION CONTAINED IN THIS PRESENTATION IS PROVIDED FOR INFORMATIONAL PURPOSES ONLY. WHILE EFFORTS WERE<br>"AS IS" WITHOUT WARRANTY OF ANY KIND, EXPRESENTATION IS PROVIDED FOR INFORMATION CONTAINED IN THIS PRESENTATION

© Copyright International Business Machines Corporation 2011. All rights reserved.

25 © 2011 IBM Corporation

mM